## **智行理财网** Bitget官方交易平台下载,bitget交易所APP下载

 Bitget操作简单,极易上手。Bitget的跟单产品是嵌入到APP的,用户只要登陆平 台账号,即可在APP里实现所有交易操作,数据即时同步,没有延迟。无需单独下 载跟单产品,也无需对接API,操作极为便捷。用户在交易过程中,不需要盯盘, 不需要研究点位行情,只需同步心仪交易员的行为即可。同时,用户还可以随时修 改跟单金额、也可以随时停止跟单或止盈平仓。

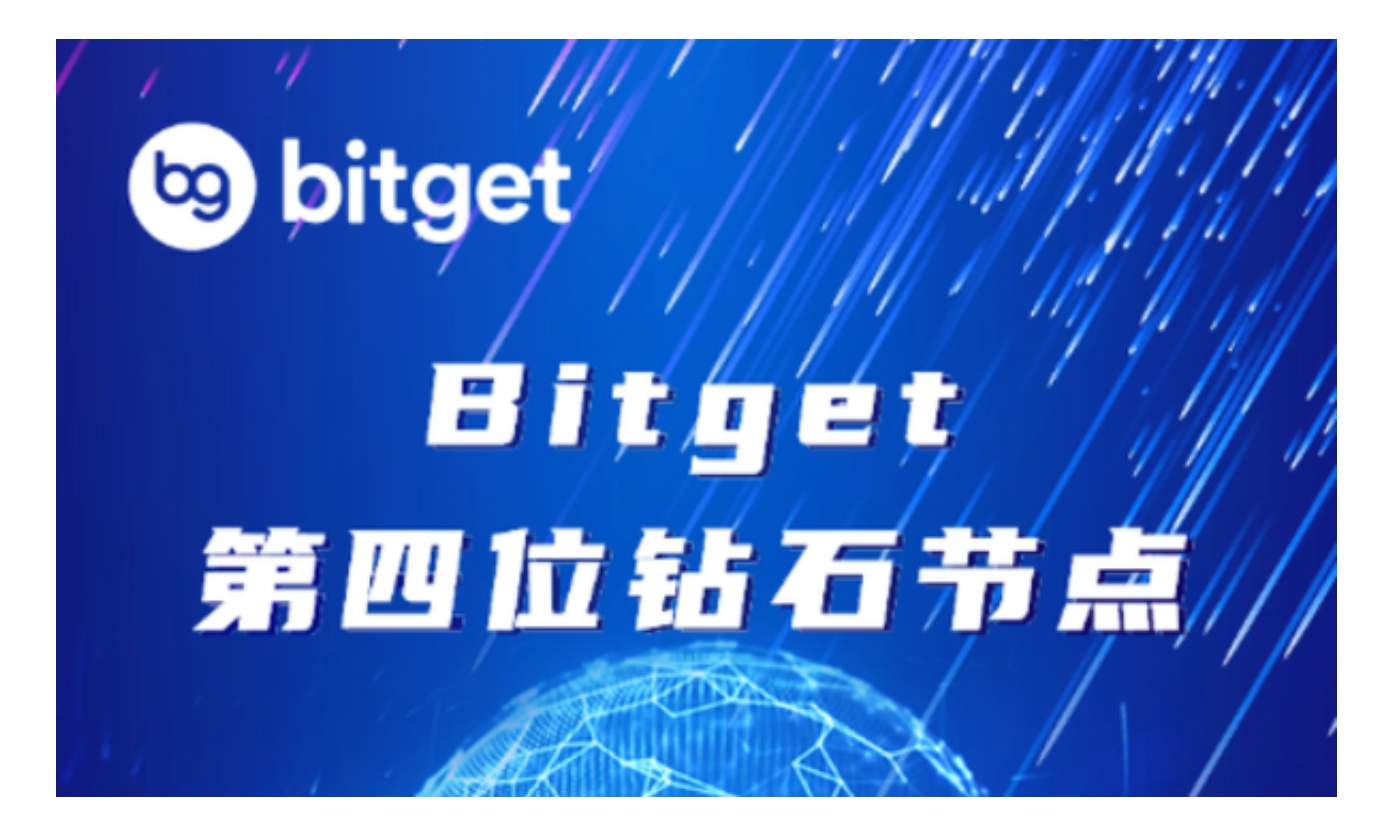

 除此之外,Bitget的产品机制对精通合约交易的用户也非常友好。Bitget在新上线 的跟单三期里,增加了系列合约功能,让跟单合约交易更专业,适用性更强。例如 ,用户在跟单时,可以直接对仓位杠杆倍数进行设置,也可直接选择全仓模式或者 逐仓模式。同时,用户也可以在跟单中按照比例或者在具体点位使用止盈止损。

 Bitget的特色跟单功能,可以轻松的跟单优秀的交易员,如果你对自己的交易技巧 有信心,也可以和Bitget申请成为交易员,只要通过考核,用户跟单的利润将有10 %归你,并且获得在Bitget首页展示的机会用户可自由决定杠杆比例,或是完全依 照交易员下单的杠杆比例,更贴心的是考量到每位用户资金大小不同,因此可设定 跟单比例,例如设0.1倍,那交易员买10张时,用户只会自动进场买1张,目前其他 交易所是没有这个功能的。

您可以通过以下方式下载Bitget官方交易平台和Bitget交易所APP:

1.Bitget官方交易平台下载:您可以在Bitget官方网站上找到适用于不同操作系统

的交易平台下载链接。请访问Bitget官方网站并在页面底部找到"下载中心"链接 ,选择适合您设备操作系统的版本进行下载。

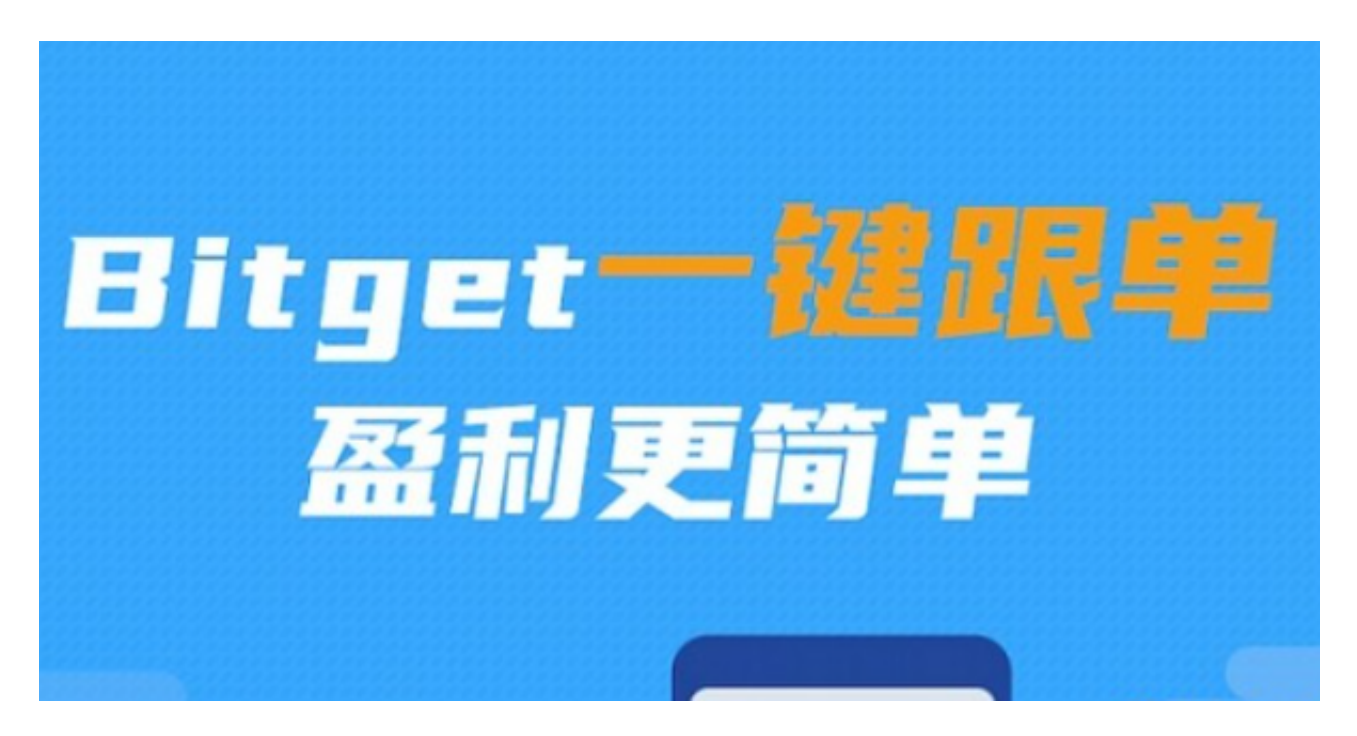

 2.Bitget交易所APP下载:您可以在手机应用商店(如App Store或Google Play )中搜索"Bitget"来下载Bitget交易所APP。请确保下载并安装的是Bitget官方A PP, 以确保安全性和正常使用。请确保您下载和安装的是Bitget官方平台和APP, 以确保安全性和正常使用。